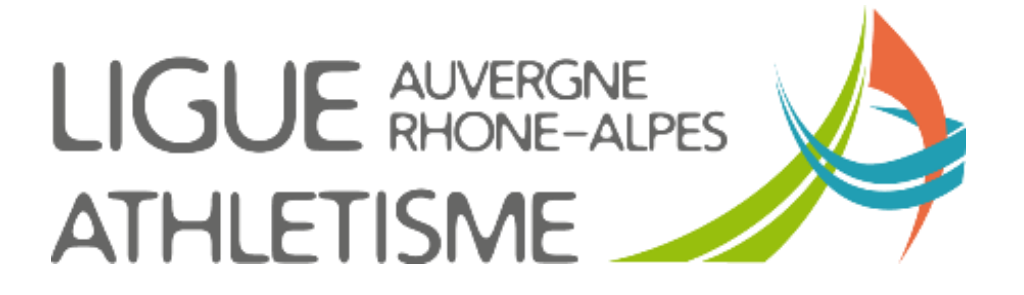

**Tutoriel** 

# **RECHERCHER LES PERFS D'UN ATHLETE OU** LES QUALIFICATIONS ENTRAINEURS, **DIRIGEANTS, OFFICIELS ET SPECIALISTES POUR CALCUL COMPENSATION FINANCIERE**

# A - RECHERCHE DES PERFORMANCES D'UN ATHLETE

### **ETAPE 1 - PORTAIL SIFFA - PERFORMANCE**

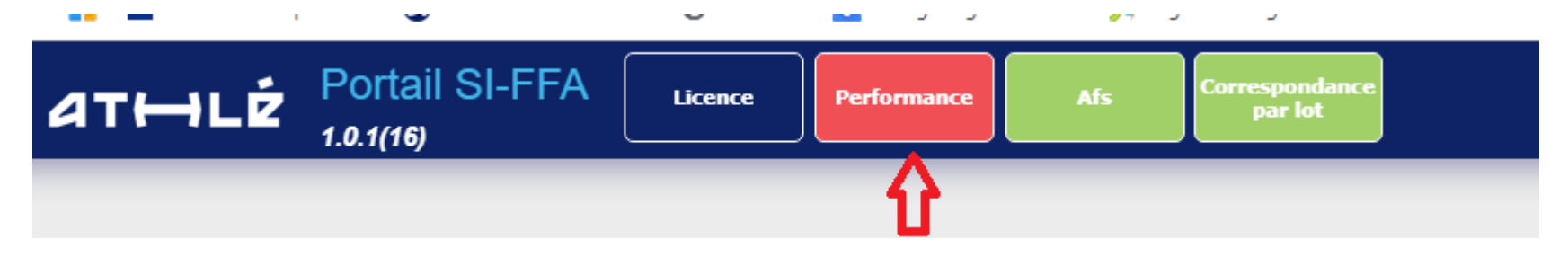

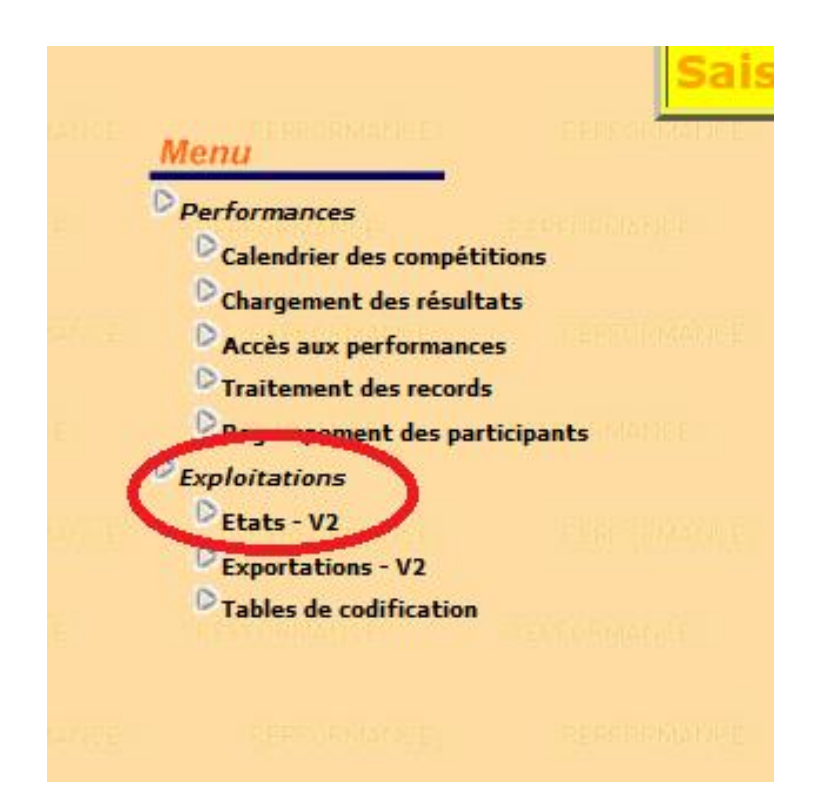

## **ETAPE 2 – RECHERCHE**

Dans la colonne 2-Compétition, cliquez directement sur *« 03-Historique des perfs par athlète »*

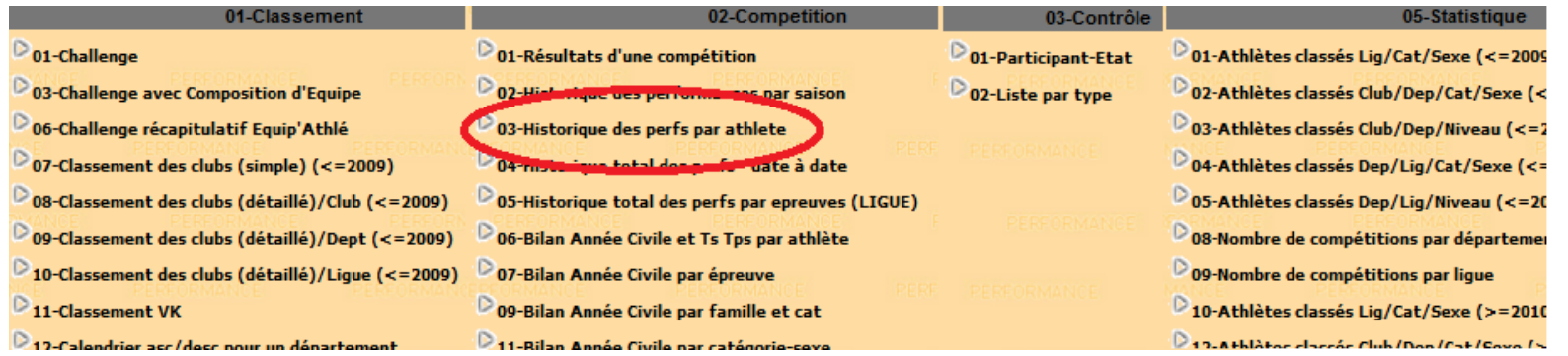

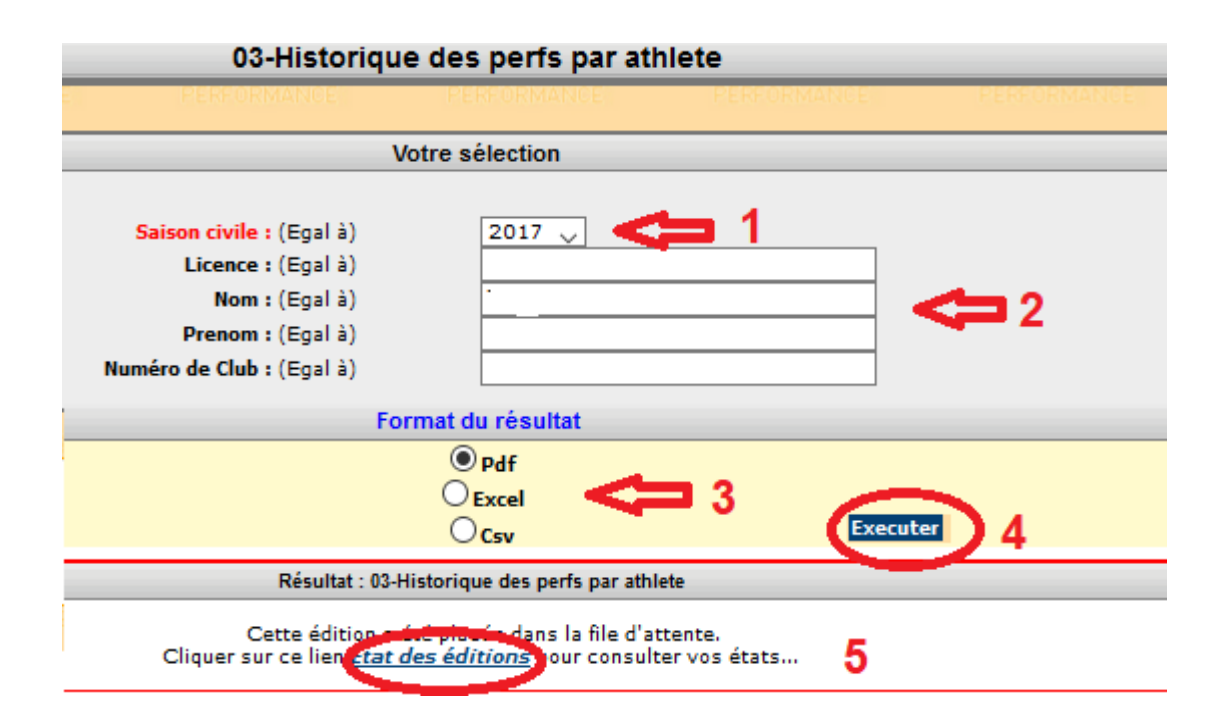

1 – **Chercher par saison** attention le calcul sera basé sur le plus grand nombre de points que le licencié a apporté, par son niveau de classement, au club quitté au 31 décembre.

2 – **Renseignez** soit le numéro de licence, soit les nom et prénom

- 3 Choisissez le type de fichier que vous souhaitez
- 4 Cliquez sure *« Exécuter »*
- 5 Après la mise à jour cliquez sur *« Etat des éditions »*

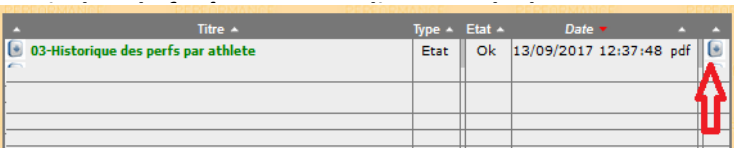

#### Historique des Performances de l'athlète

#### Club actuel:

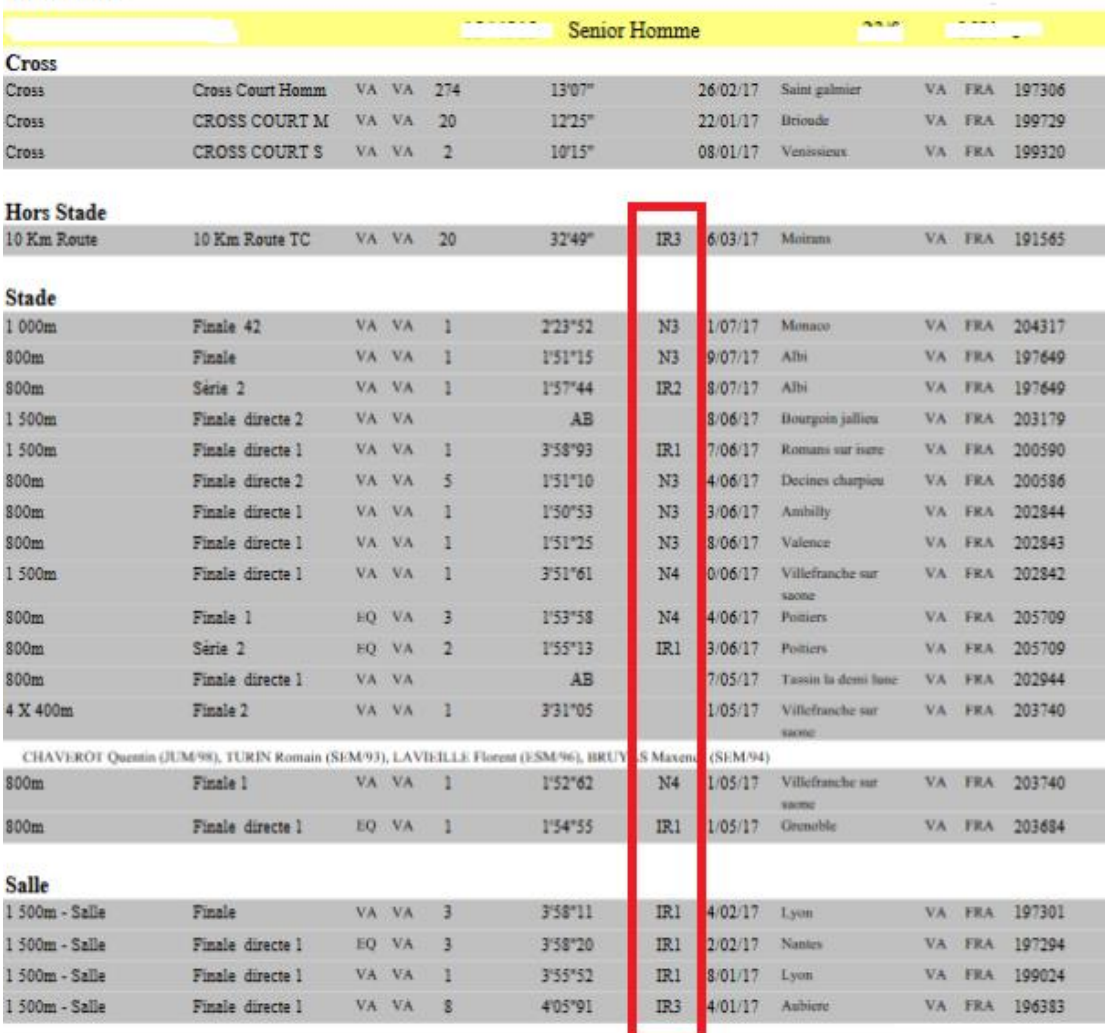

#### **C'est la colonne rouge qui vous servira de repère.**

Le montant de la compensation financière est calculé en fonction du plus grand nombre de points que le licencié aura apporté, par son niveau de classement, au club quitté. Important, un athlète apporte des points à son club quand il a réalisé la performance au moins 2 fois dans l'année Dans cette fiche, la compensation foncière se calculera sur la base de points rapportés sur un base N3

#### **De Cadets à Masters :**

- National 4 (24 points) : 300 euros
- National 3 (26 points) : 800 euros
- National 2 (28 points) : 1 200 euros
- National 1 (30 points) : 2 000 euros
- International B (35 points) : 4 000 euros
- International A (40 points) : 6 000 euros

#### **Minimes :**

Interrégional 3 (19 points) à Interrégional 1 (21 points) : 150 euros

# **B – RECHERCHE DES POINTS POUR LES ENTRAINEURS, DIRIGEANTS, OFFICIELS ET SPECIALISTES (tout type de licence)**

## **ETAPE 1 – PORTAIL SIFFA - LICENCE**

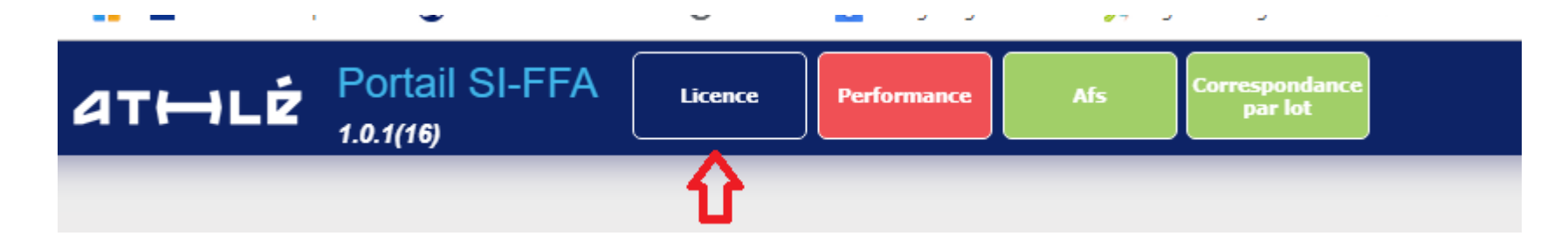

#### **Recherchez le licencié que vous souhaitez muter**

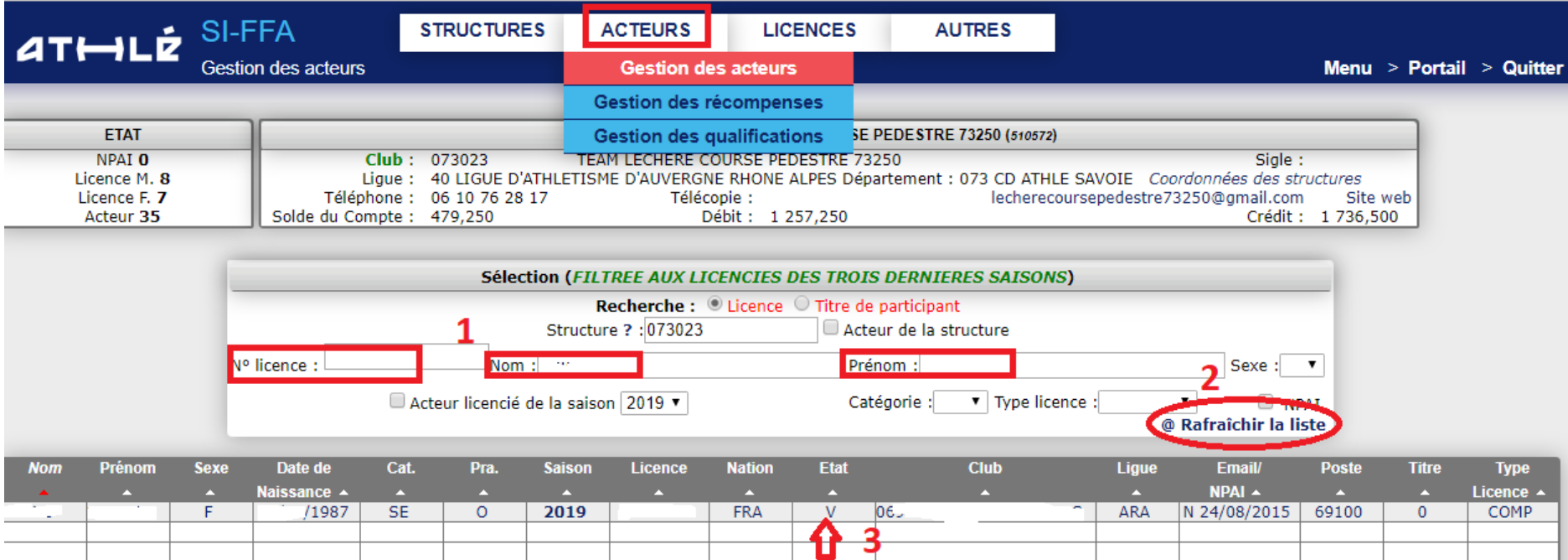

# **ETAPE 2 – CONSULTATION DES QUALIFICATIONS**

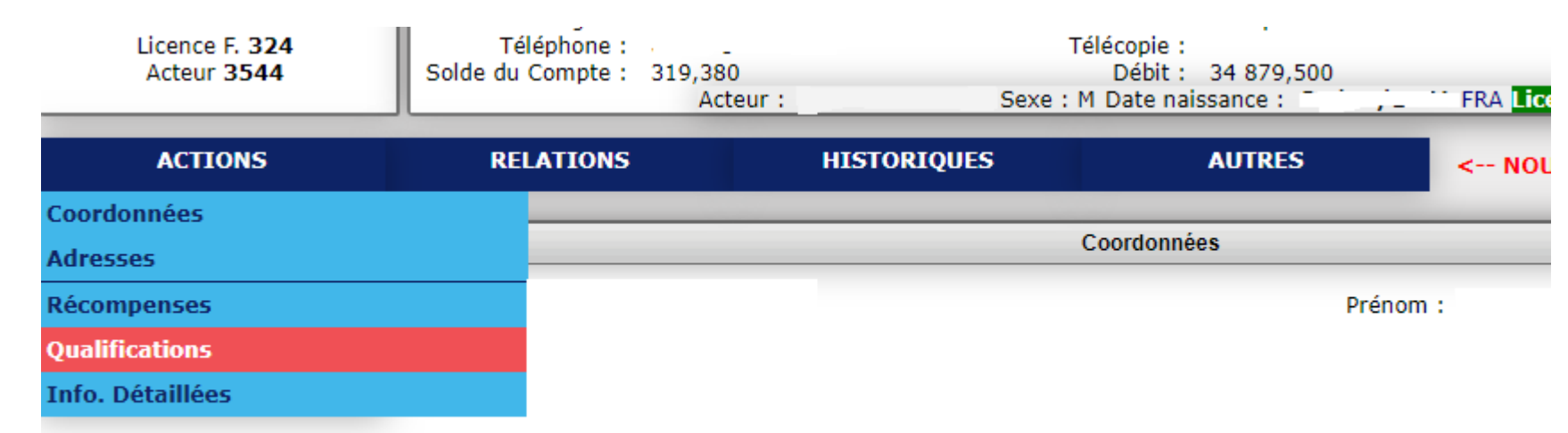

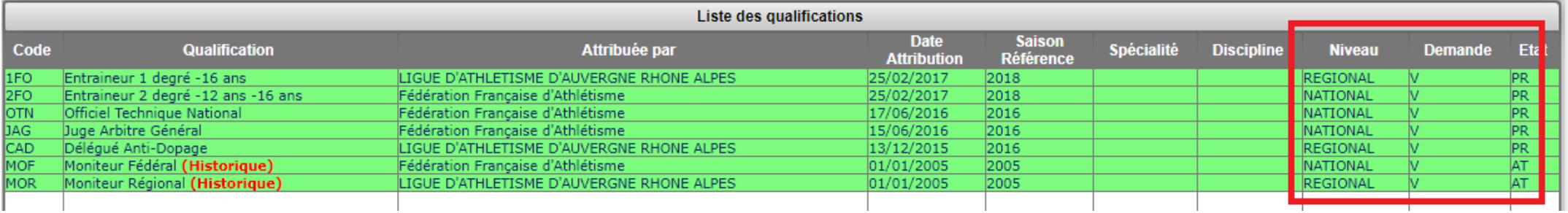

#### **C'est la colonne rouge qui vous servira de repère dans un premier temps.**

Il faut connaître ensuite les compétitions sur lesquelles l'acteur a officié et trouver le plus grand nombre de points qu'il a rapporté à son club.

Vous pourrez alors vous référer au tableau de correspondance (Règlements Généraux Art. 2.3.3)

**Régional (15 points) : 100 euros Interrégional (20 points) : 150 euros National (30 points) : 300 euros**